# Computer Networks Exercise Session 07

Prof. Dr. Oliver Hahm

Frankfurt University of Applied Sciences
Faculty 2: Computer Science and Engineering
oliver.hahm@fb2.fra-uas.de
https://teaching.dahahm.de

December 15, 2023

## General Schedule

All exercises will follow this general schedule

- Identify potential understanding problems
  - $\rightarrow$  Ask your questions
  - ightarrow Recap of the lecture
- Address the understanding problems
  - $\rightarrow$  Answer your questions
  - → Repeat certain topics
- $lue{}$  Walk through the exercises/solutions ightarrow Some hints and guidance
  - $\rightarrow$  Work time or presentation of results

### Contention-based Medium Access

#### You have seen ...

- that participants must compete for medium access in contention-based MAC protocols
- collisions reduce the performance of the network
- they should be detected and avoided
- the trade-off between throughput and latency

### Contention-free Medium Access

#### You have seen ...

- how resources like time or frequencies can be allocated in advance for contention-free medium access
- that (particularly static) contention-free MAC protocols provide less throughput compared to contention-based protocols on low utilization of the network
- that combination of MAC protocols is feasible

# Data Link Layer: Error Control

#### You have seen ....

services provided by the Data Link Layer to handle these errors

that errors may occur on the Physical Layer and it is one of the

- what checksums are and how they can be built with parity bits or CRCs
- what a Hamming distance is and what needs to be fulfilled to allow for errors to be detected or corrected
- how CRC works in detail
- how FEC could work

# Data Link Layer: Flow Control

#### You have seen ...

- that flow control can be used to prevent a receiver from having to discard data
- the flow control is mostly done on the upper layers

# Data Link Layer: Address Resolution

### You have seen ...

- how logical address (IP addresses) can be mapped to physical addresses (MAC addresses)
- that ARP is used for IPv4 networks and NDP for IPv6 networks
- how broadcast messages are used for ARP to resolve the MAC address of a given IP address

- In order to detect or even correct errors redundancy is required
  - increased frame sizes
    - ⇒ less goodput
- If no error control is in place on the data link layer, upper layers need to verify the validity of the data and request retransmissions

- In order to detect or even correct errors redundancy is required
  - → increased frame sizes
    - ⇒ less goodput
- If no error control is in place on the data link layer, upper layers need to verify the validity of the data and request retransmissions
- Hamming distance
  - What is the hamming distance between 1111 0000 and 0000 0000?

- In order to detect or even correct errors redundancy is required
  - → increased frame sizes
    - ⇒ less goodput
- If no error control is in place on the data link layer, upper layers need to verify the validity of the data and request retransmissions
- Hamming distance
  - What is the hamming distance between 1111 0000 and 0000 0000?
    - $\blacksquare$  4  $\rightarrow$  Four bits need to be changed to get from the first to the second word

- In order to detect or even correct errors redundancy is required
  - → increased frame sizes
    - ⇒ less goodput
- If no error control is in place on the data link layer, upper layers need to verify the validity of the data and request retransmissions
- Hamming distance
  - What is the hamming distance between 1111 0000 and 0000 0000?
    - lacksquare 4 ightarrow Four bits need to be changed to get from the first to the second word
  - What is the hamming distance between 1010 1010 and 0101 0101?

- In order to detect or even correct errors redundancy is required
  - --- increased frame sizes
    - ⇒ less goodput
- If no error control is in place on the data link layer, upper layers need to verify the validity of the data and request retransmissions
- Hamming distance
  - What is the hamming distance between 1111 0000 and 0000 0000?
    - $\blacksquare$  4  $\to$  Four bits need to be changed to get from the first to the second word
  - What is the hamming distance between 1010 1010 and 0101 0101?
    - lacksquare 8 ightarrow All eight bits need to be changed to get from the first to the second word

- In order to detect or even correct errors redundancy is required
  - --- increased frame sizes
    - ⇒ less goodput
- If no error control is in place on the data link layer, upper layers need to verify the validity of the data and request retransmissions
- Hamming distance
  - What is the hamming distance between 1111 0000 and 0000 0000?
    - $\blacksquare$  4  $\rightarrow$  Four bits need to be changed to get from the first to the second word
  - What is the hamming distance between 1010 1010 and 0101 0101?
    - lacksquare 8 ightarrow All eight bits need to be changed to get from the first to the second word
  - If the allowed code words comprise only 10000 and 01111, the minimum hamming distance is 5. Hence, up to two bit errors can be corrected. E.g., which word has been sent, if the receiver gets 11100?

- In order to detect or even correct errors redundancy is required
  - --- increased frame sizes
    - ⇒ less goodput
- If no error control is in place on the data link layer, upper layers need to verify the validity of the data and request retransmissions
- Hamming distance
  - What is the hamming distance between 1111 0000 and 0000 0000?
    - $\blacksquare$  4  $\rightarrow$  Four bits need to be changed to get from the first to the second word
  - What is the hamming distance between 1010 1010 and 0101 0101?
    - lacksquare 8 ightarrow All eight bits need to be changed to get from the first to the second word
  - If the allowed code words comprise only 10000 and 01111, the minimum hamming distance is 5. Hence, up to two bit errors can be corrected. E.g., which word has been sent, if the receiver gets 11100?
    - 10000

### Exercise 2: CRC

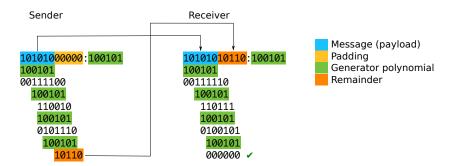

The CRC checksum is the remainder of the division of the message itself by the generator polynomial. The same calculation for the message plus appended remainder results to 0 if no transmission error has occurred.

# Error-correction: Hamming Code

### Error correction can be realized via Hamming code

- The bits of a data block are numbered from left to right, starting with 1
  - Bits, which are powers of 2 (1, 2, 4, 8, 16, etc.) are parity (or check) bits
  - The remaining bits are the payload
- Example:
  - 8 bits payload: 01001100

```
Position: 1 2 3 4 5 6 7 8 Payload: 0 1 0 0 1 1 0 0
```

Position: 1 2 3 4 5 6 7 8 9 10 11 12
Data to be transmitted: ? ? 0 ? 1 0 0 ? 1 1 0 0

# Hamming Code - Parity Bits

- Each position in the data block can be expressed by the same amount of digits that we have as parity bits
- → In our example, we have four parity bits and each position can be expressed by four binary digits
- Examples:

```
Position: 1 \Longrightarrow Value: 0001
Position: 2 \Longrightarrow Value: 0010
Position: 3 \Longrightarrow Value: 0101
Position: 4 \Longrightarrow Value: 0100
...
```

# Hamming Code – Sender Procedure

- The sender calculates the parity bits values
- $lue{}$  ightarrow it performs an XOR operation for those positions that contain a 1
  - In the example it is position 5, position 9 and position 10

- The result are the values of the parity bits
  - These are inserted into the transmission

```
Position: 1 2 3 4 5 6 7 8 9 10 11 12
Data to be transmitted: 0 1 0 1 1 0 0 0 1 1 0 0
```

# Hamming Code – Receiver Procedure (error-free)

- The receiver can verify if a bit sequence is correct
  - It performs the same operation as the sender to calculate the parity bits
  - Then, it performs another XOR operation of the calculated and received parity bits

```
Received data: 1 2 3 4 5 6 7 8 9 10 11 12 0 1 0 1 1 0 0 0 0 1 1 0 0
```

```
0101 Position 5
1001 Position 9

XOR 1010 Position 10
-----
0110 Parity bits calculated

XOR 0110 Parity bits received
-----
= 0000 => Correct transmission
```

# Hamming Code – Receiver Procedure (bit error)

```
Received data: 1 2 3 4 5 6 7 8 9 10 11 12 0 1 0 1 0 0 0 0 0 1 0 0
```

```
0101 Position 5

XOR 1010 Position 10
-----

1111 Parity bits calculated

XOR 0110 Parity bits received
-----

= 1001 => Bit 9 is defective!
```

- Possible results of the calculation:
  - Position number of the modified bit
  - 0 if the transmission was correct
- If  $\geq$  2 bits have been modified, the only statement that can be made is, that bits have been modified at all
  - The positions can not be determined this way

# Example of CSMA/CD

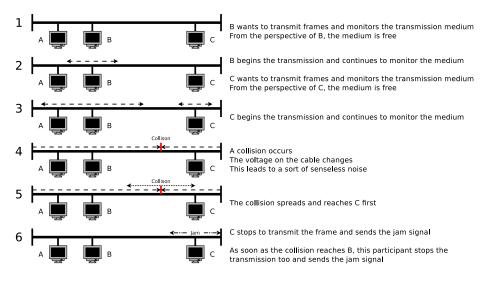

### Network Size and Collision Detection

- A collision must be detected by the sender
  - It is important that the transmission of a frame is not completed when a collision occurs
    - Otherwise, the network device might already be finished with sending the frame and assumes the transmission was successful
- Each frame must have a certain minimum length
  - It has to be guaranteed that its transmission duration is longer than the maximum RTT (round trip time)
    - → Remember: The RTT is the time it takes for a frame to travel from one end of the network to the most distant end and return back
  - This ensures that a collision reaches the sender before its transmission is finished
    - If a sender detects a collision, it knows that its frame has not arrived correctly at the receiver, and can try the transmission again later

# Example: Minimum Frame Length and Collision Detection

- Ethernet specifies a maximum network size and a minimum frame length
- The minimum frame length, where collision detection is still possible, is calculated as follows:

$$P = 2*U*\frac{D}{V} \quad \begin{array}{l} P = \text{Minimum frame length in bits} \\ U = \text{Data rate of the transmission medium in bits per second (bps)} \\ D = \text{Network length in meters} \\ V = \text{Signal speed on the transmission medium in meters per second)} \end{array}$$

- Calculation example for 10BASE5 with 10 Mbps and coaxial cables:
  - U = 10 Mbps = 10,000,000 bps
  - D = 2,500 meters (this is the maximum length for 10BASE5)
  - V = speed of light \* velocity factor
    - Speed of light = 299,792,458 m/s
    - Velocity factor = 0.77 for coaxial cables
    - $V = 299,792,458 \,\mathrm{m/s} * 0.77 \approx 231,000,000 \,\mathrm{m/s}$

$$P = 2 * 10 * 10^6 \text{ bps} * \frac{2,500 \text{ m}}{231*10^6 \text{ m/s}} \approx 217 \text{ bits } \approx 28 \text{ bytes}$$

 Outcome: The minimum frame length of 64 bytes for Ethernet is more than enough

# WLAN Control Frames (Special Frames) – RTS Frame

The control frames RTS, CTS and ACK have a different structure compared with data frames

- Length of RTS frames: 20 bytes
- With the RTS frame, a station, which wants to transmit frames, sends a reservation request for the transmission medium to the Access Point
- 1<sup>st</sup> address field = MAC address of the Access Point
- 2<sup>nd</sup> address field = MAC address of the station, which sends the request

#### RTS frame

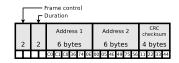

#### CTS frame

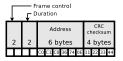

#### ACK frame

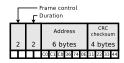

# WLAN Control Frames (Special Frames) – CTS Frame

- Length of CTS frames: 14 bytes
- With a CTS frame, an Access Point confirms the reservation request for the transmission medium
- address = MAC address of the station, which sent the reservation request

#### RTS frame

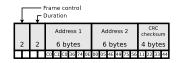

#### CTS frame

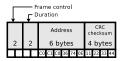

#### ACK frame

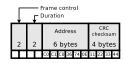

# WLAN Control Frames (Special Frames) – ACK Frame

- Length of ACK frames: 14 bytes
- With an ACK frame, the receiver confirms the successful transmission of a frame at the sender
- address = MAC address of the station, which transmitted the frame successfully

#### RTS frame

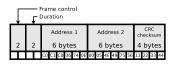

#### CTS frame

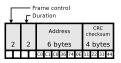

#### ACK frame

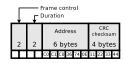

### Exercise 5: NDP

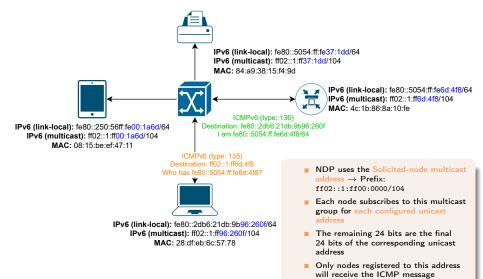